# 9.1 Statistical Surveys —Intro and review of grades 7,8

Population: the complete set of objects or persons that are being considered in a survey

Sample: a subset of the population.

Variables (data): What is being surveyed. ( annual income, eye colour, age, height, shoe size…)

- $\triangleright$  Quantitative variables: Ones that can be measured numerically. Ex: Age, height, weight.
	- i) Discrete variables: Variables that have separate values (often integer values)

(# of goals in a hockey game, Shoe size  $9, 9 \frac{1}{2}, 10...$ )

ii) Continuous variable: Ones that can be any real number within an interval

(time it takes to run 100m)

▶ Qualitative variables: Ones that don't have a numerical value. Ex: Eye colour

Census: Statistical survey where all of the population is being surveyed.

Canada has a census every ten years…. Every person in Canada is counted.

Poll: Survey where a sample is studied to infer information about the population being studied.

A group of students at a university are asked which night of the week they party the most often

Study: A statistical survey where **experts** in the field being studied are surveyed

("4 out of 5 Dentists prefer X brand of toothpaste" is a study.)

Bias: Any error involved in a statistical survey. There are several sources… basically… why is it not a good survey….

Types of Bias:

- Choosing a sample: Don't poll a Seniors retirement home about what activities Senior Citizens partake in. (Seniors in a home are probably less active than those who still live at home)
- Bad Questions: Vague or misleading such as, "Are you a heavy drinker?" Define Heavy.
- Non Random Sampling: Time and place. Asking random spectators at the Olympic Games in Vancouver if they smoke. (perhaps people interested in sports are less likely to smoke)
- Errors in processing data: tabulating results can lead to an error.
- Errors in Analysis of data: Making assumptions, (like discounting undecided voters before an election … maybe they are decided… just don't want to tell you)

Look over Activity 1 on P 256. Check your answers.

Practice: P 257 # 1-4, P 259 # 5

# 9.2 Statistical Tables and Diagrams

Diagrams may include:

Tables may include:

- 1. Bar Graphs
- 2. Pie charts/circle graphs
- 3. Broken line graphs
- 4. Histogram
- 5. Box and whiskers plots
- 
- 1. Condensed frequency
- tables
	- 2. Relative frequency tables

1

5

3. Grouped data tables

#### 1. Bar graphs  $-$  studied in grade  $6/7$

For representing qualitative data or discrete quantitative data

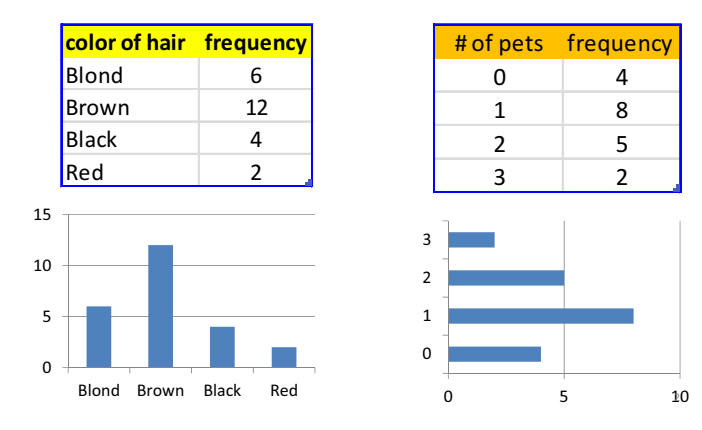

### 2. Pie/circle Charts – studied in grade 7/8

For representing qualitative data or discrete quantitative data

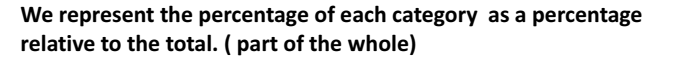

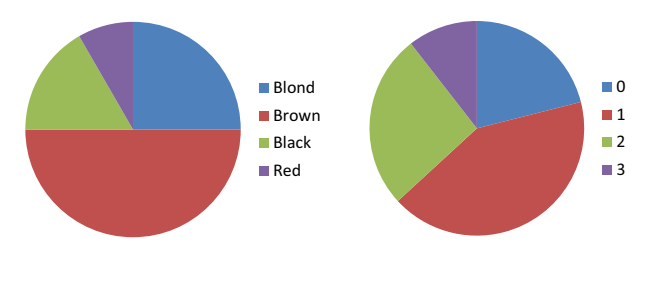

## 4. Histograms

For representing quantitative data grouped in classes

But first we need to look at different types of tables

- Sometimes we will want to group raw data into classes. We will do this when there is a large amount of raw data and if the numbers are distinct (very few repeating data values).
- Each class will be defined by an interval such as: [ 0 , 10 [ then [10,20[ … etc.
- This is called a grouped data table.

## 3. Broken line graph - studied in grade 6

For representing data that continually changes over time.

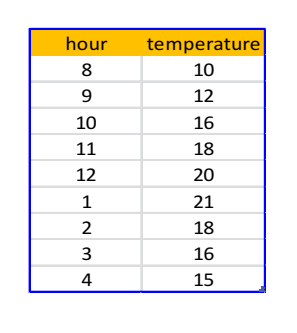

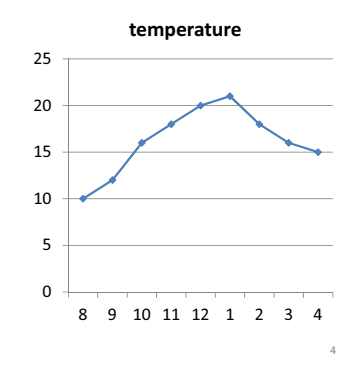

#### 4. Histograms

Ex: Consider the marks that 15 students got on a quiz Raw data: 63, 72, 58, 80, 67, 63, 58, 92, 80, 80, 72, 76, 63, 63, 92

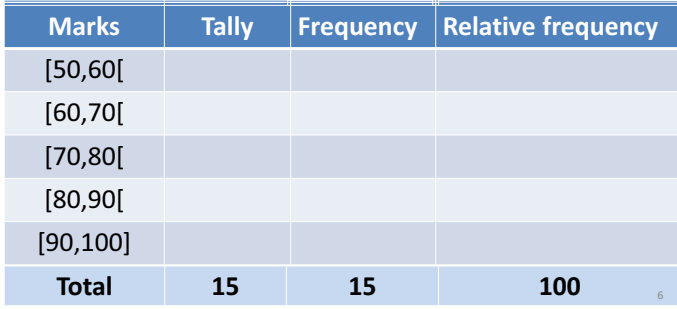

#### Now we can draw the histogram for the marks of the 15 students

It looks almost like the bar graph, but the intervals are connected

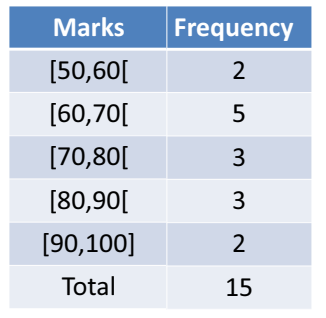

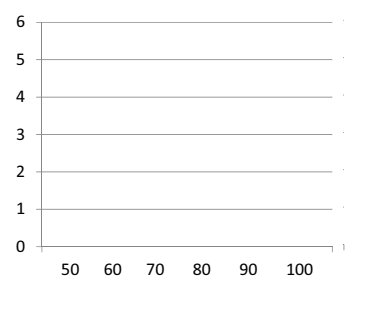

7

# Practice: Page 266 # 1,2

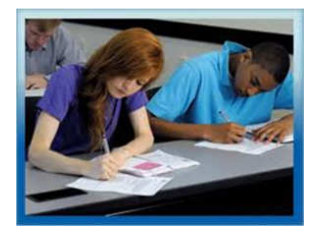

8

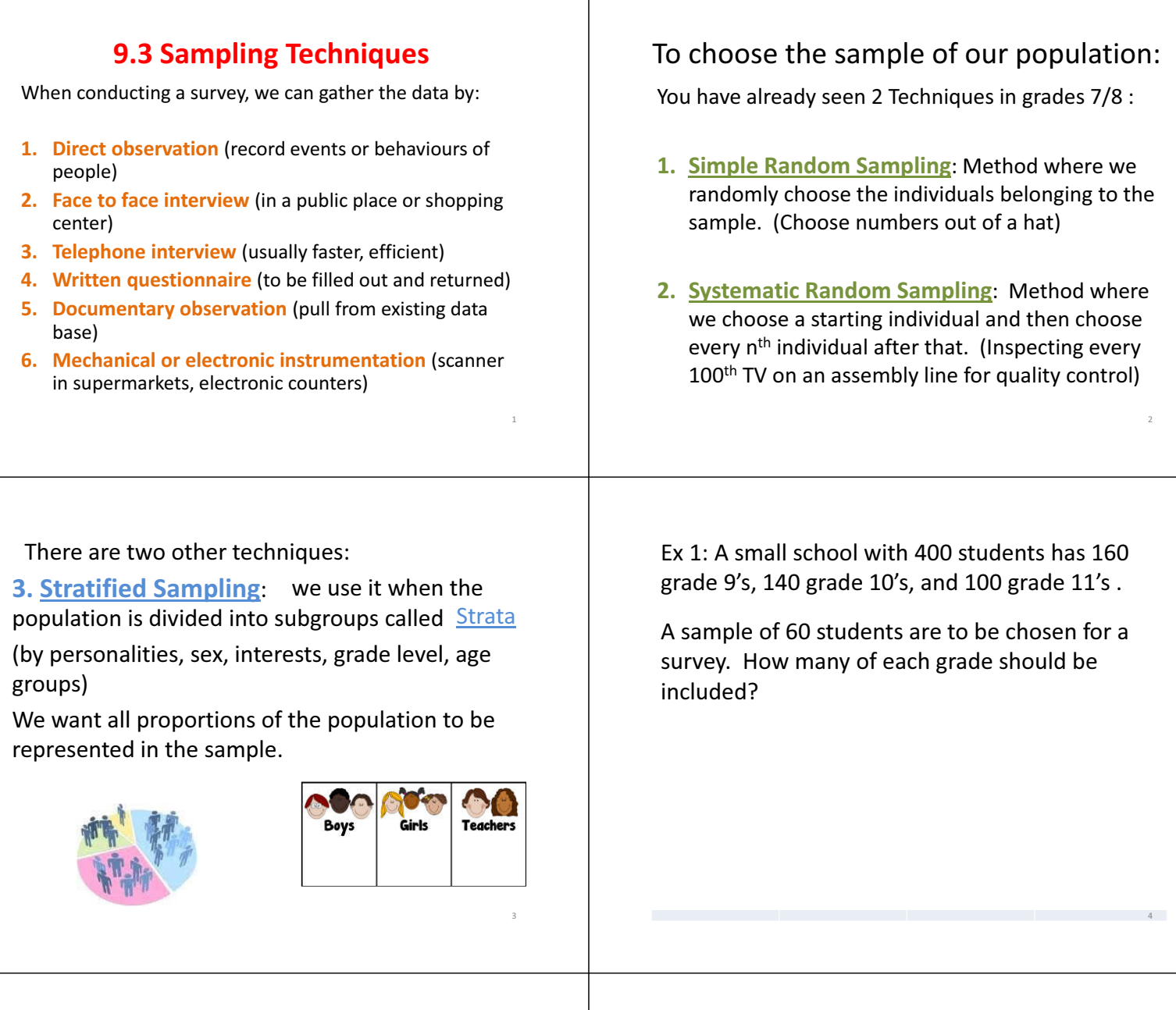

 $\mathbf{I}$ 

#### Ex 2: The following table shows the distribution of the 1200 students in a school.

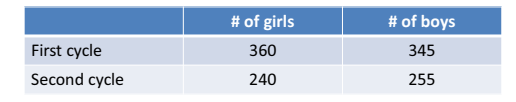

A sample of 180 students is required, it must be representative of the population. How many girls from the second cycle should be in the sample?

Another sampling technique:

4. Cluster sampling: When the population is made up of several similar clusters where there is a lot of variation inside each cluster. (such as grade 9 homerooms)

We then randomly choose some clusters. Each individual in the cluster is surveyed.

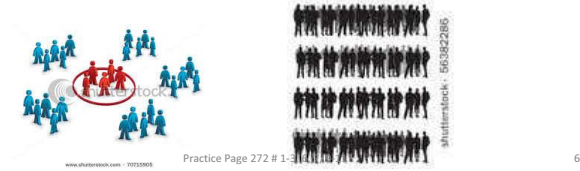

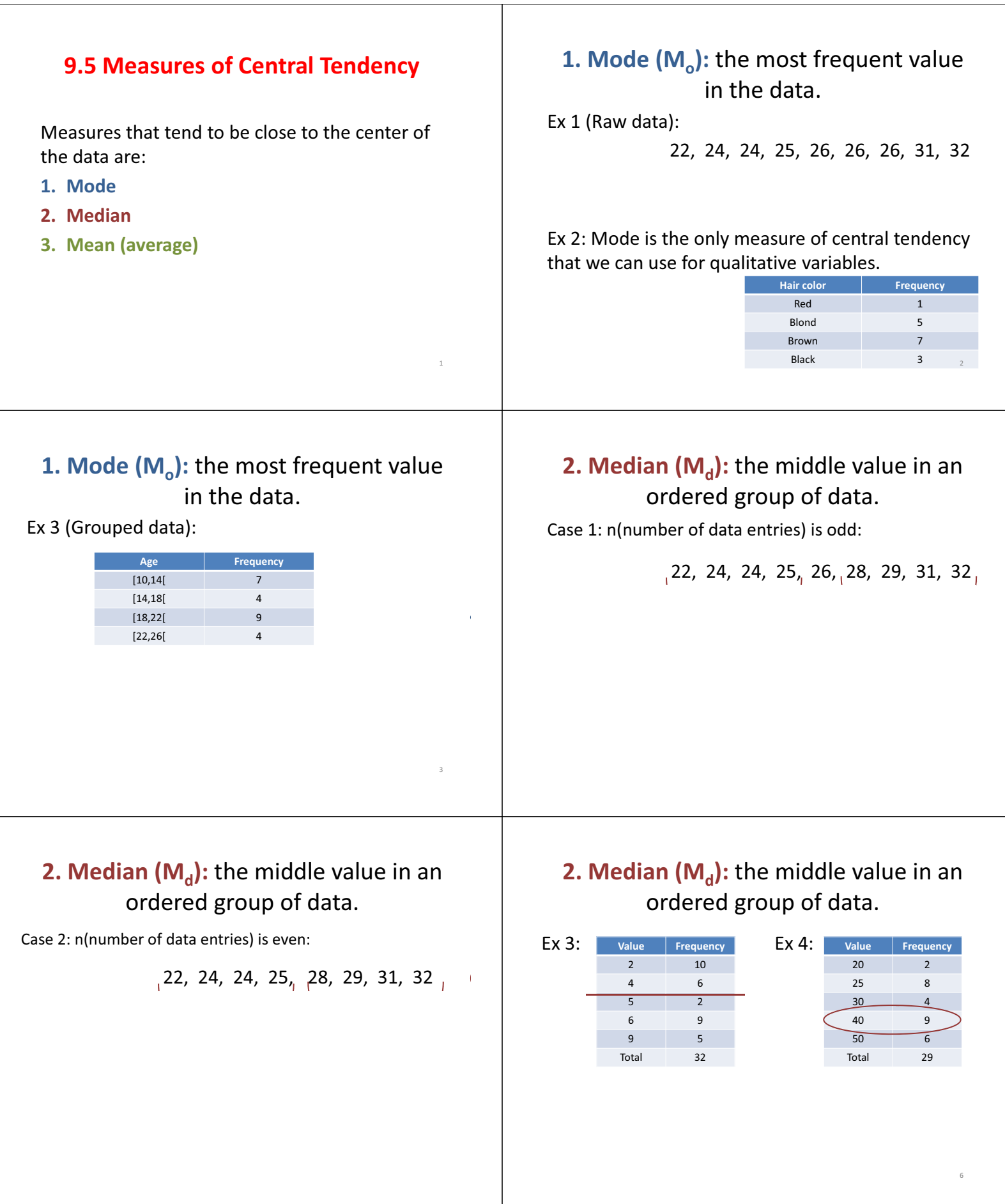

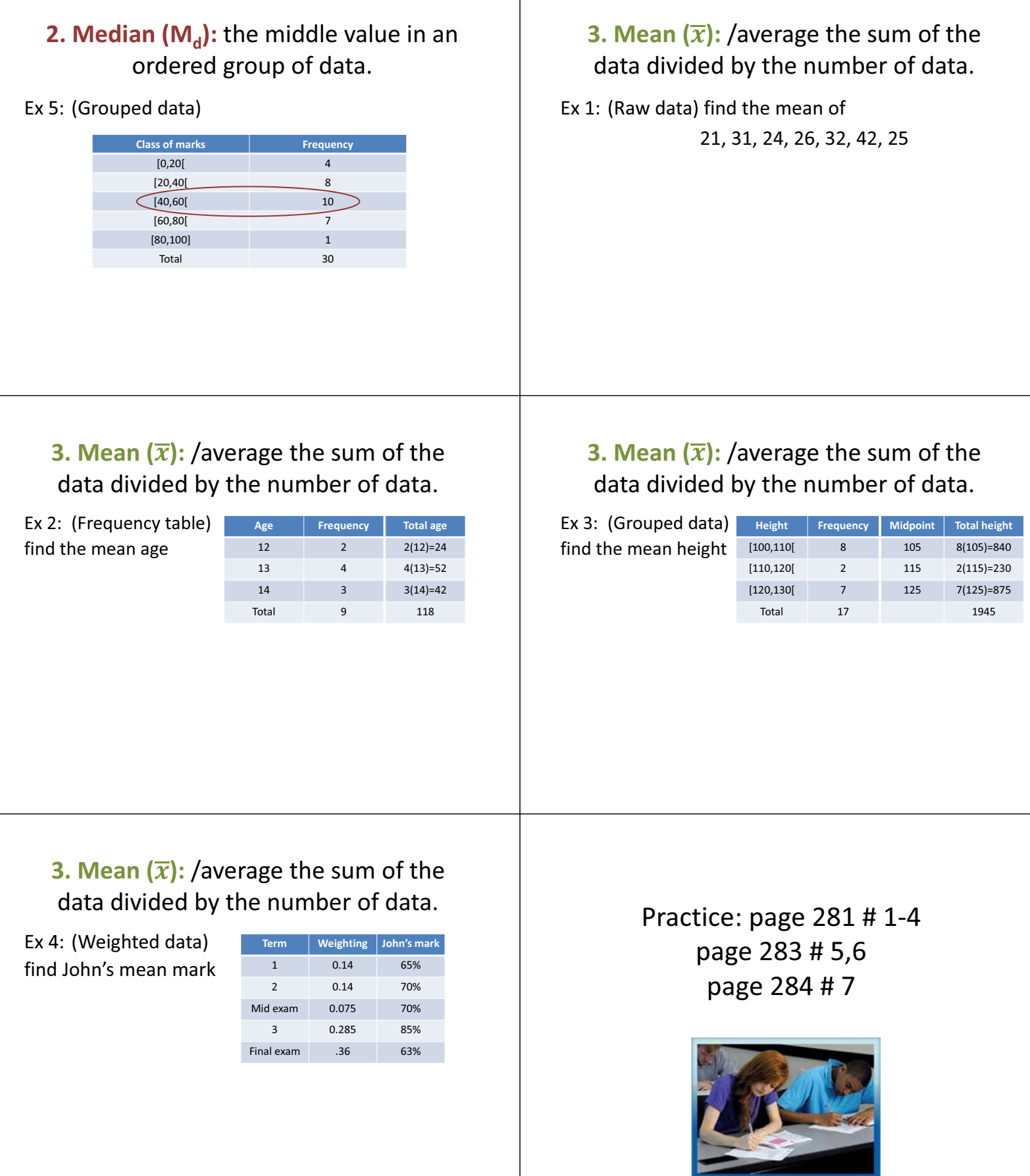

 $\mathbf{I}$ 

12

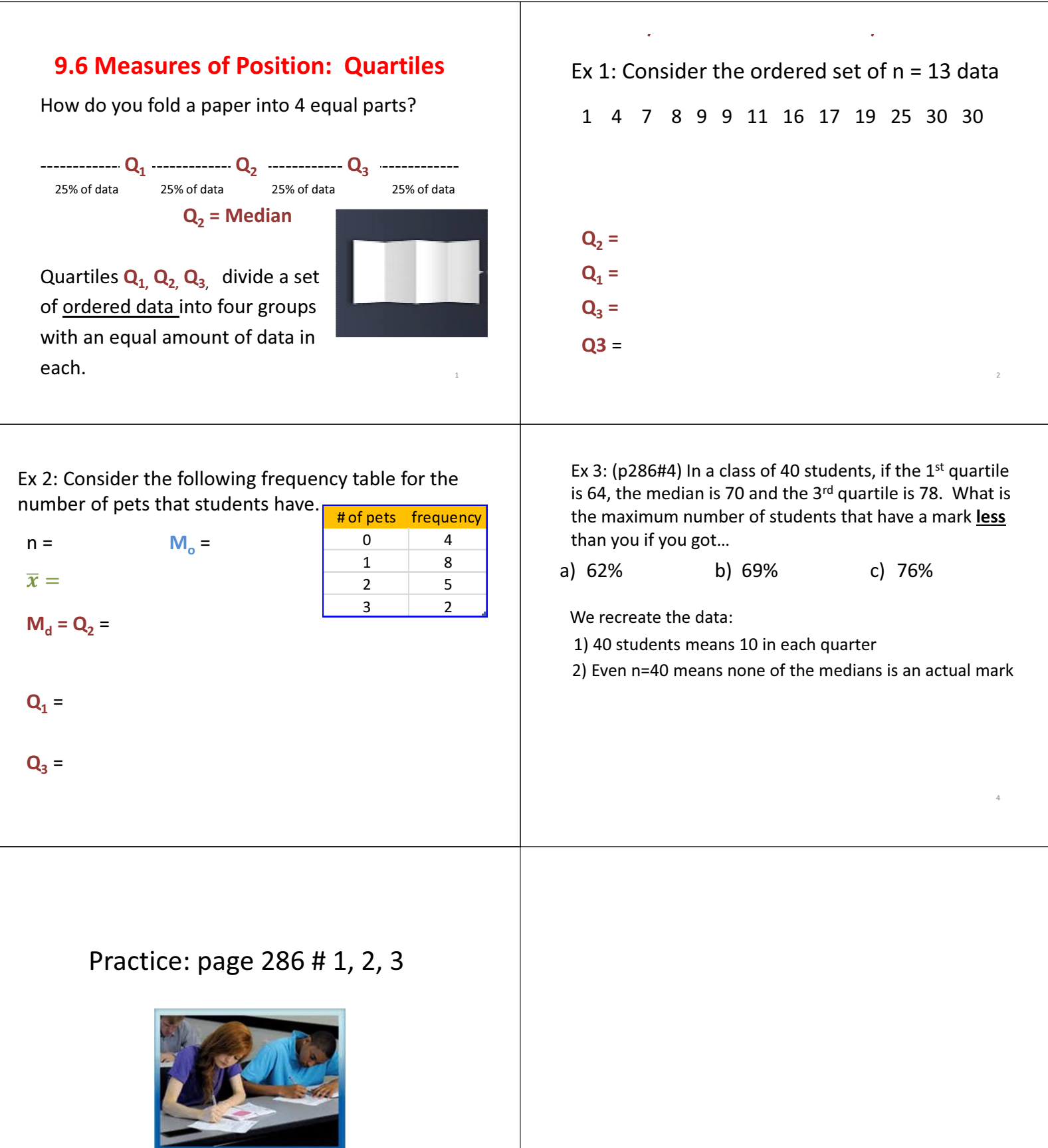

5

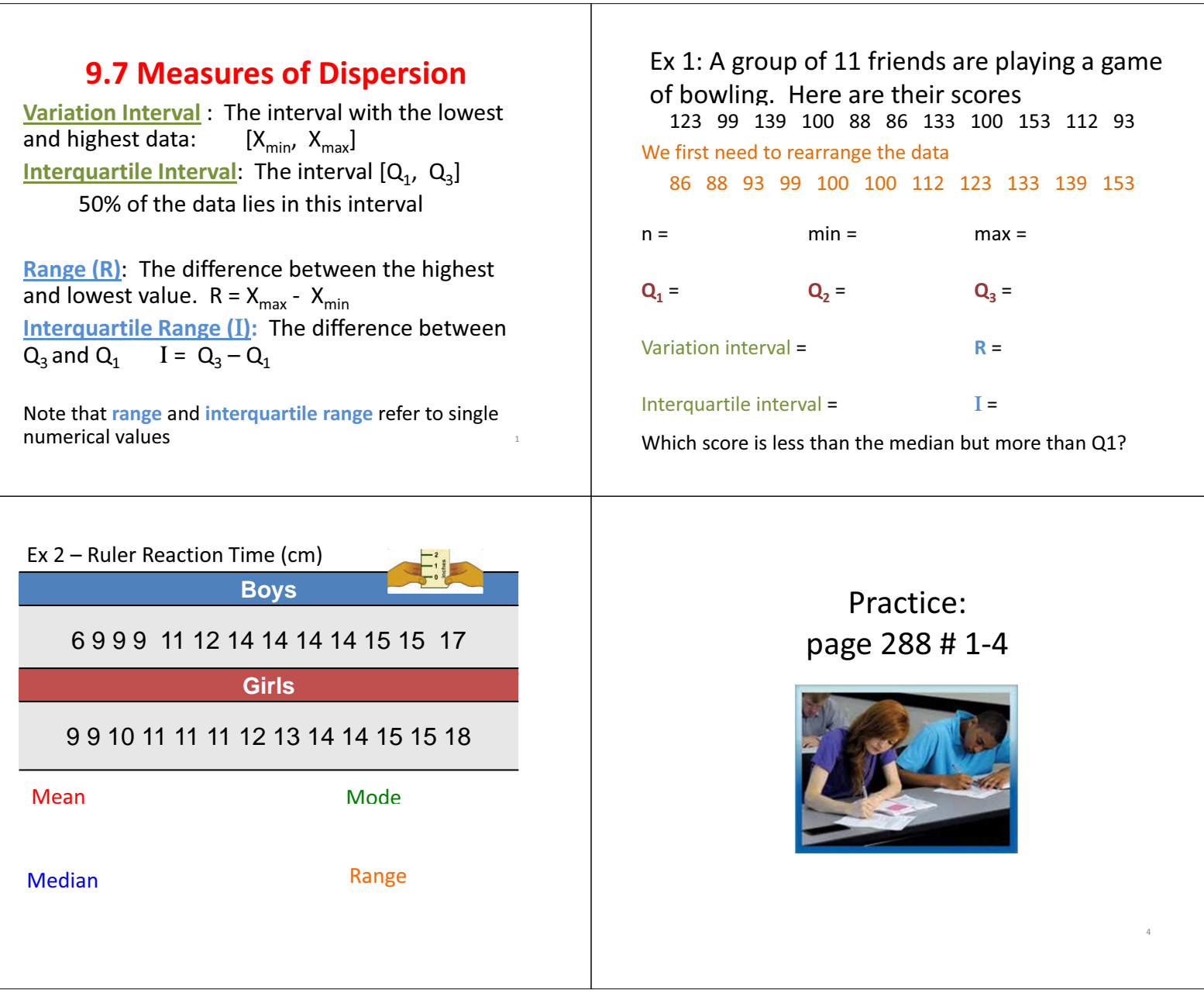

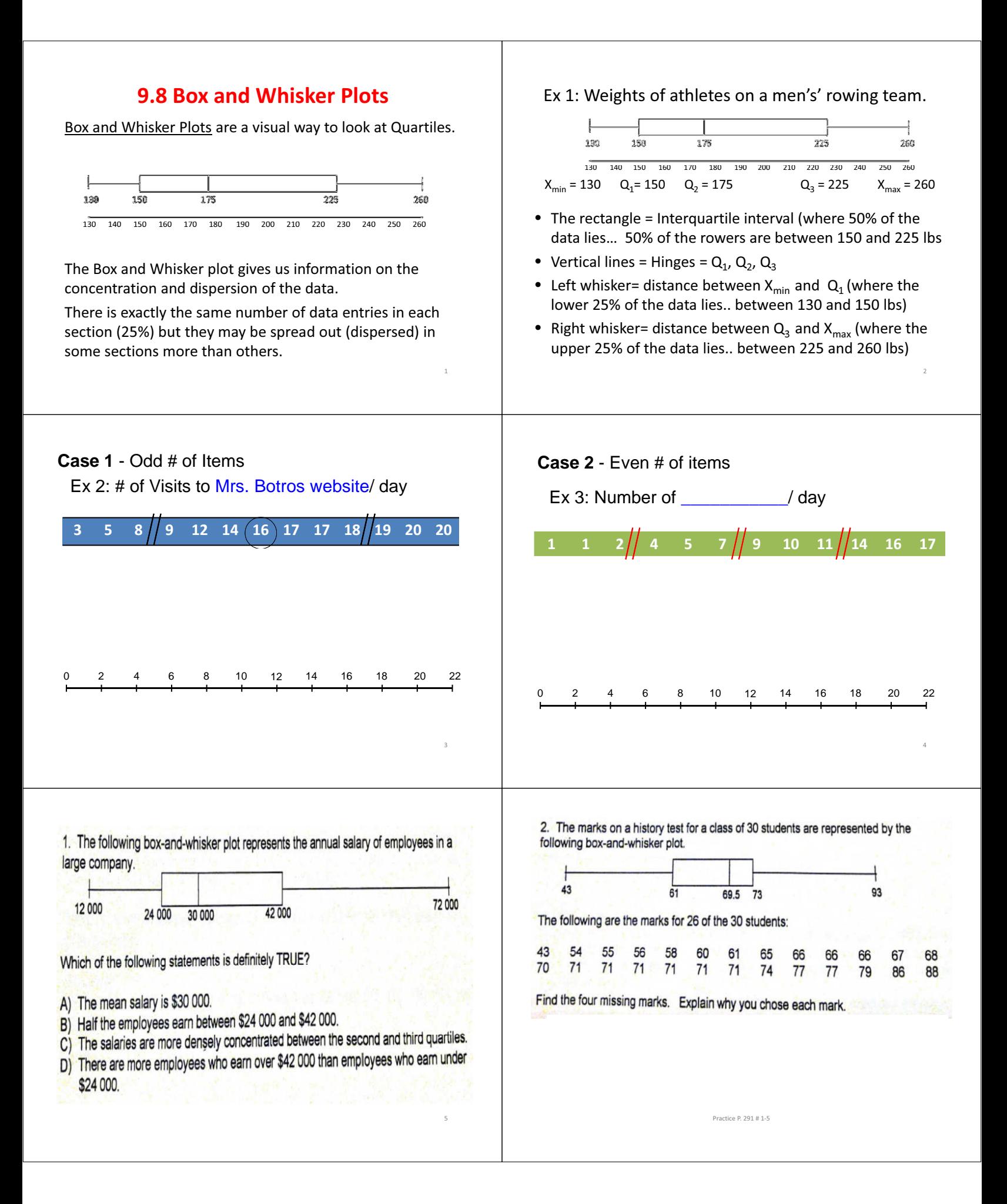